## **Layanan Kategori Kawasan Ekonomi Khusus (KEK)**

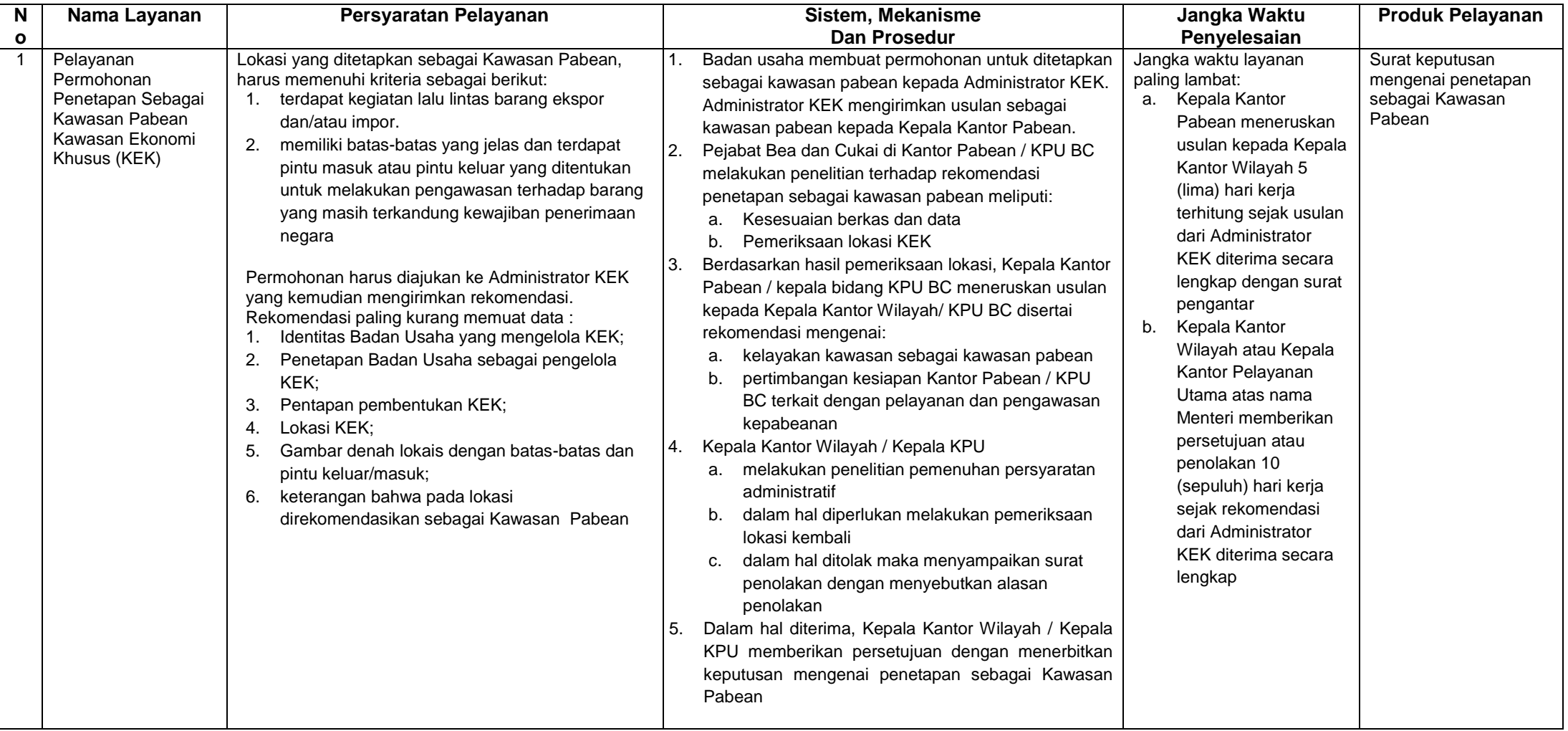

- **Biaya/tarif :** Tidak dipungut biaya
- **Penanganan Pengaduan, Saran dan Masukan :**
	- 1. Pengaduan, Saran, dan Masukan dapat disampaikan secara on line melalui Sistem Pengaduan Masyarakat (SIPUMA) di

*<http://www.beacukai.go.id/pengaduan.html>* atau ke email [pengaduan.beacukai@customs.go.id](mailto:pengaduan.beacukai@customs.go.id)

- 2. Pengaduan, saran, dan masukan langsung via saluran telepon ke (021) 1500 225 (Bravo Bea Cukai) atau faksimile ke (021) 4890966 dan Surat d.a. Direktur Kepatuhan Internal Direktorat Jenderal Bea dan Cukai Jl. Ahmad Yani By Pass - Rawamangun, Jakarta Timur Jakarta – 13230
- 3. Menyampaikan pengaduan, saran, dan masukan langsung melalui Unit Kepatuhan Internal di Unit Kerja ybs atau melalui saluran pengaduan masing-masing unit kerja